## Cheatography

## Analysis of Covariance - ANCOVA Cheat Sheet by [Cerulean](http://www.cheatography.com/cerulean/) via [cheatography.com/35405/cs/11131/](http://www.cheatography.com/cerulean/cheat-sheets/analysis-of-covariance-ancova)

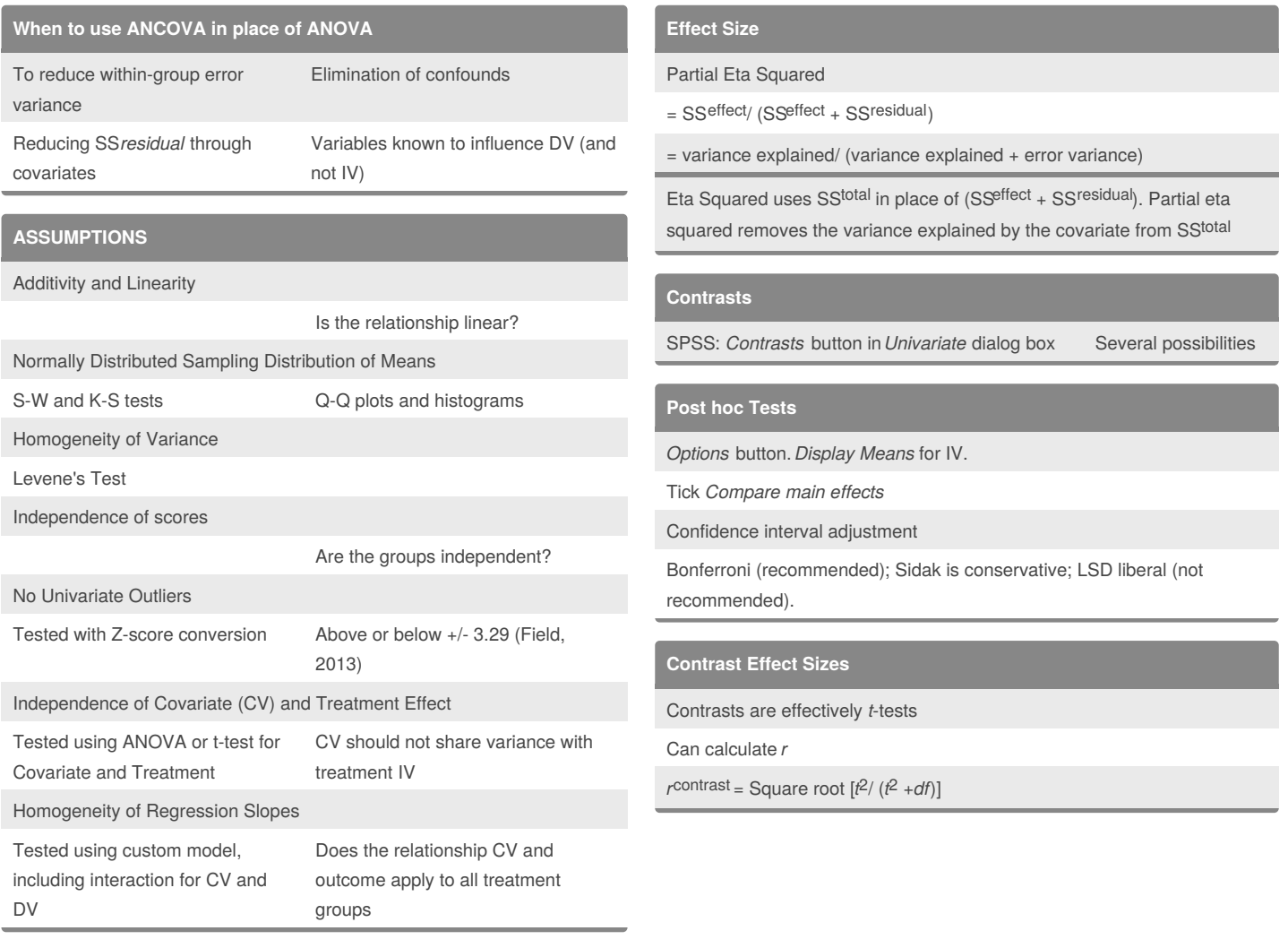

## By **Cerulean**

[cheatography.com/cerulean/](http://www.cheatography.com/cerulean/)

Not published yet. Last updated 10th March, 2017. Page 1 of 1.

Sponsored by **ApolloPad.com**

Everyone has a novel in them. Finish Yours! <https://apollopad.com>